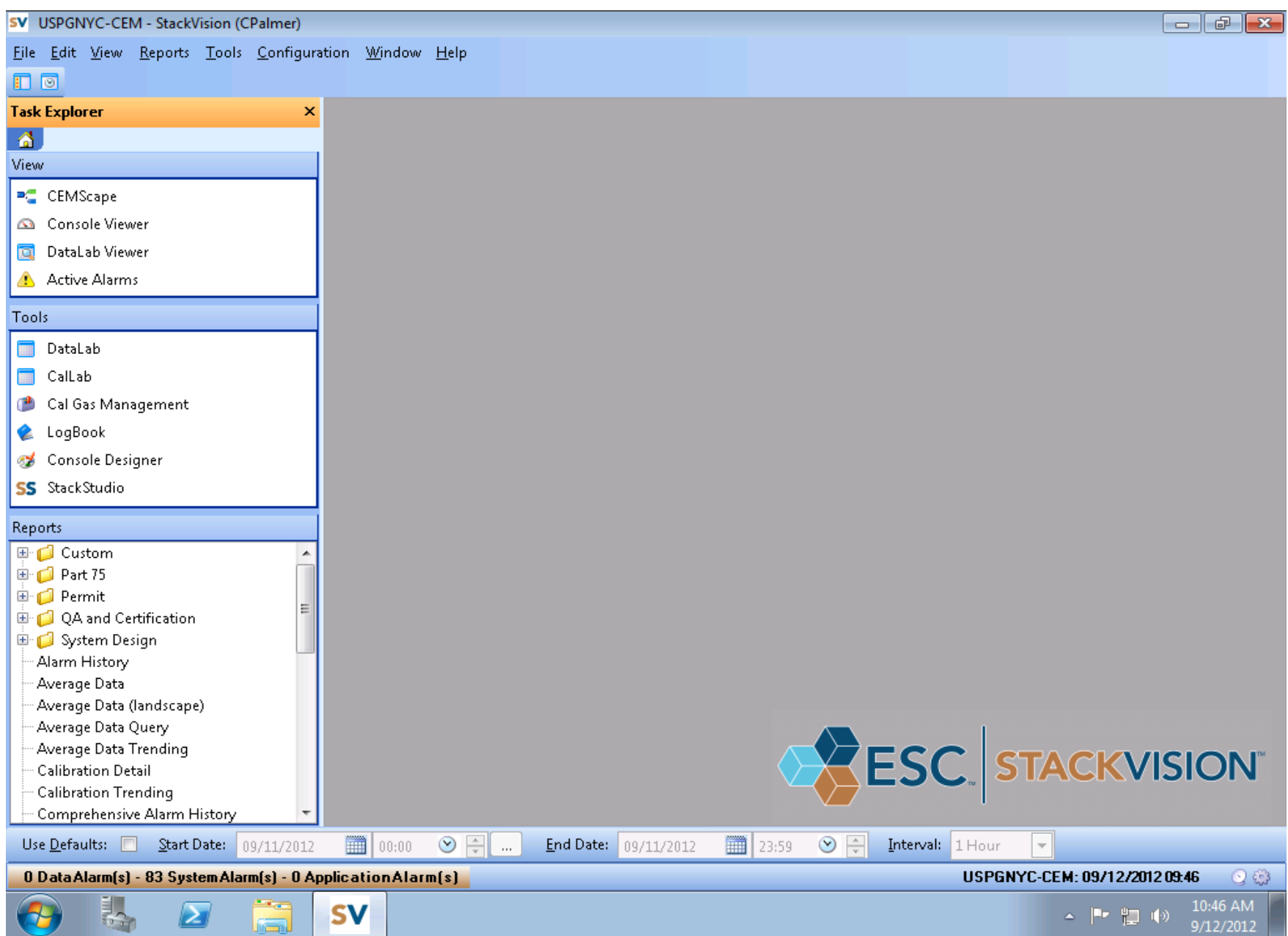

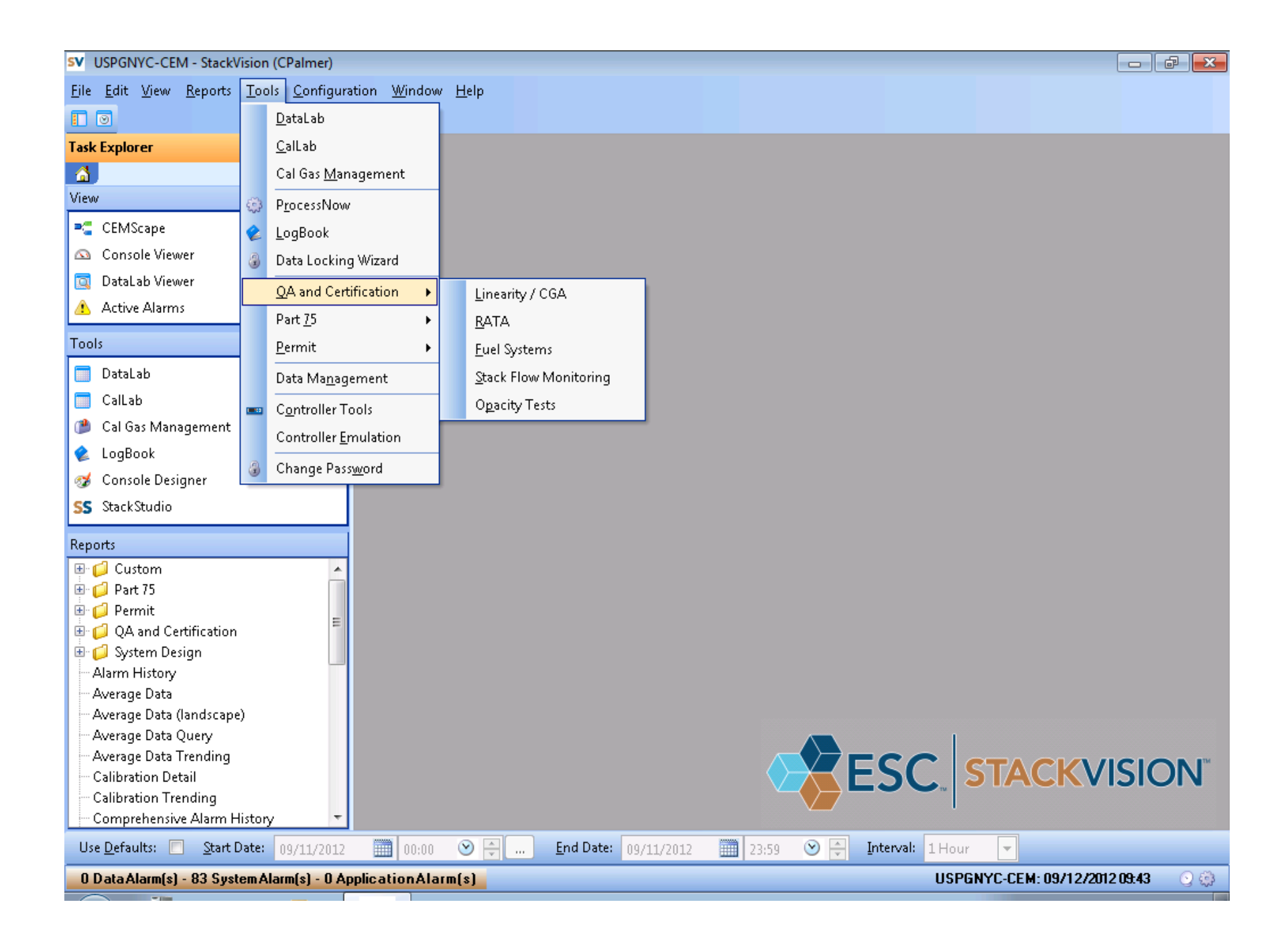

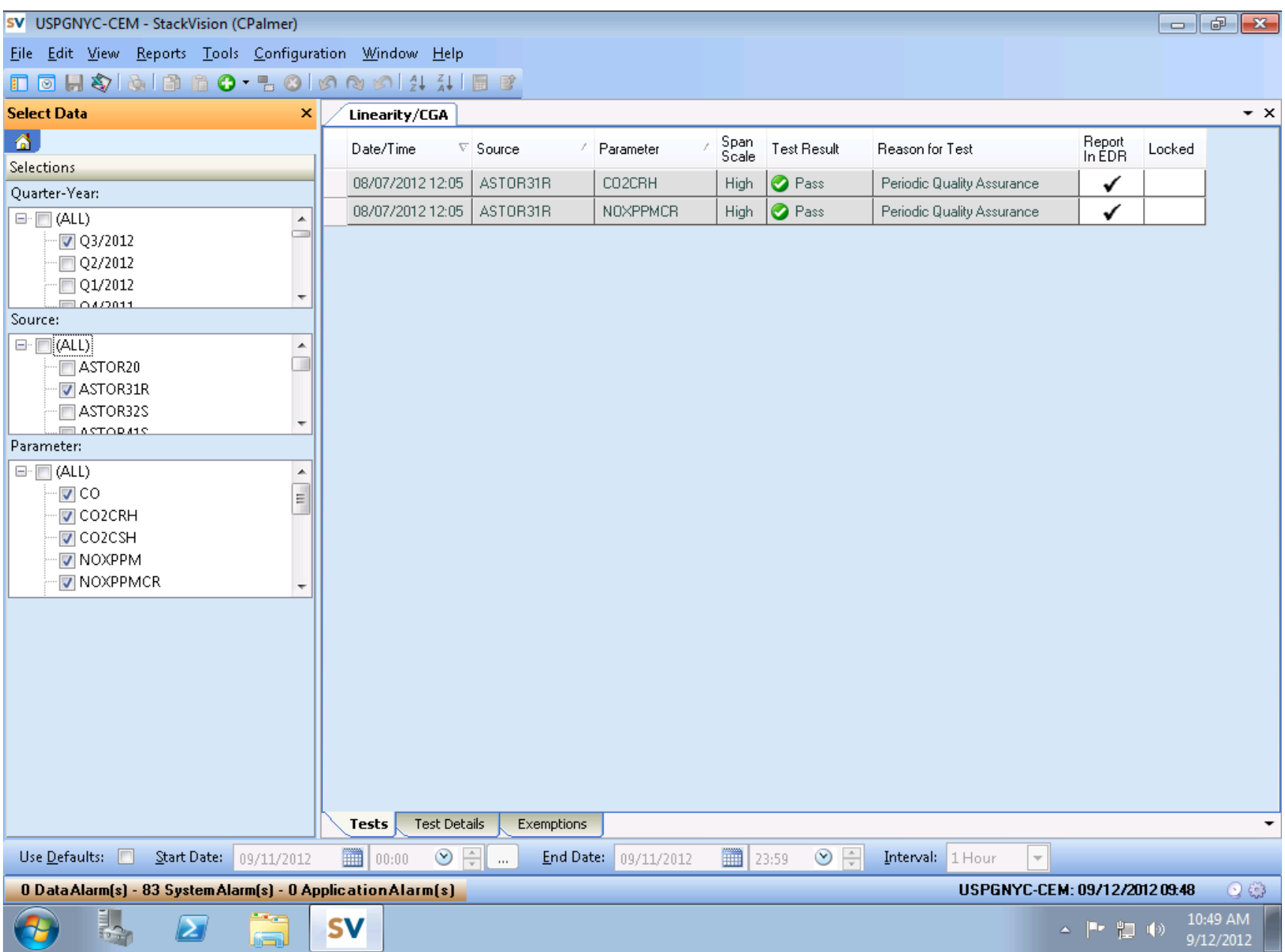

![](_page_3_Picture_1.jpeg)